In this manual you can find some steps regarding the use of the smartphone and the SEMA<sup>3</sup> application (the application from which you should receive signals).

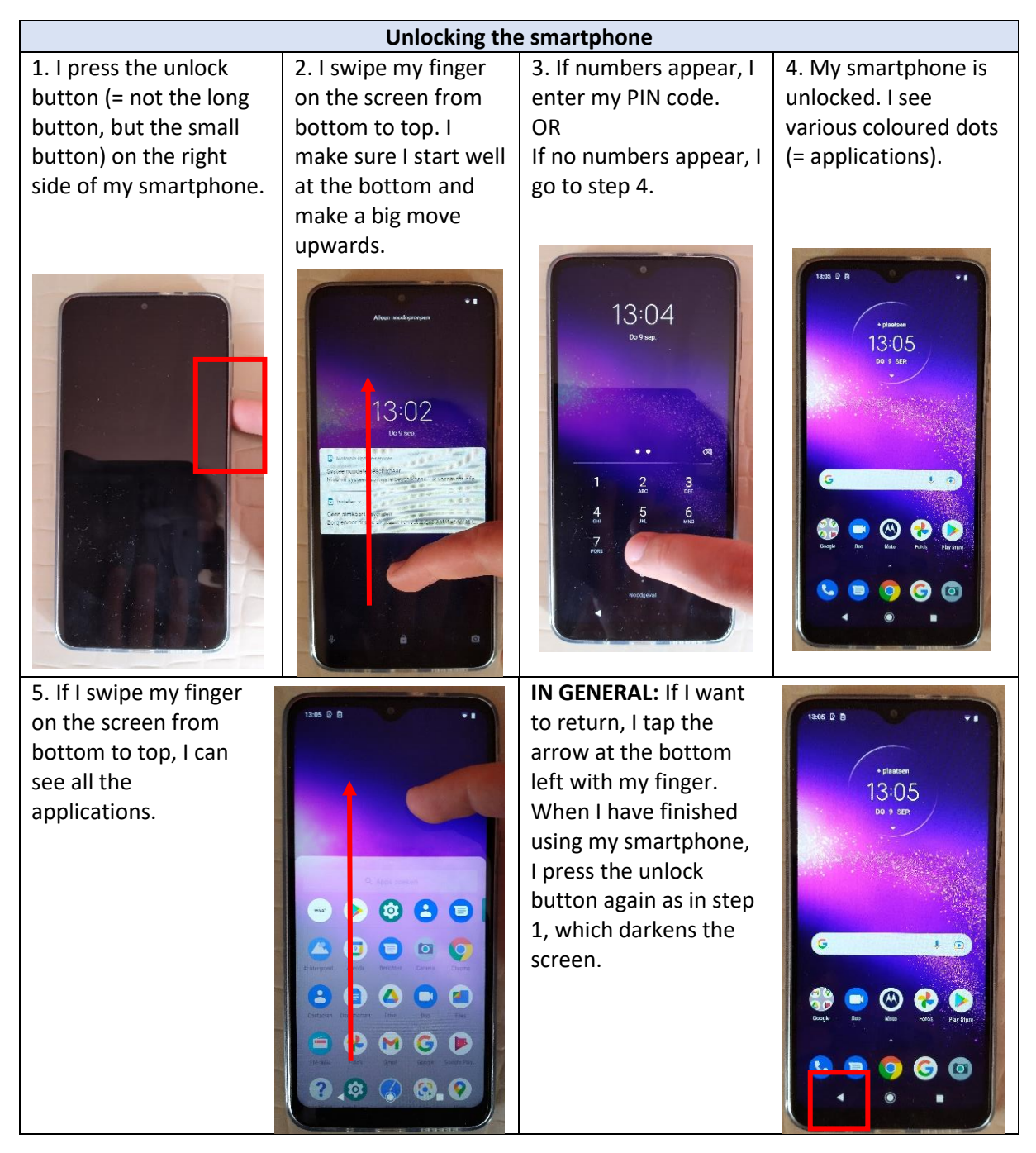

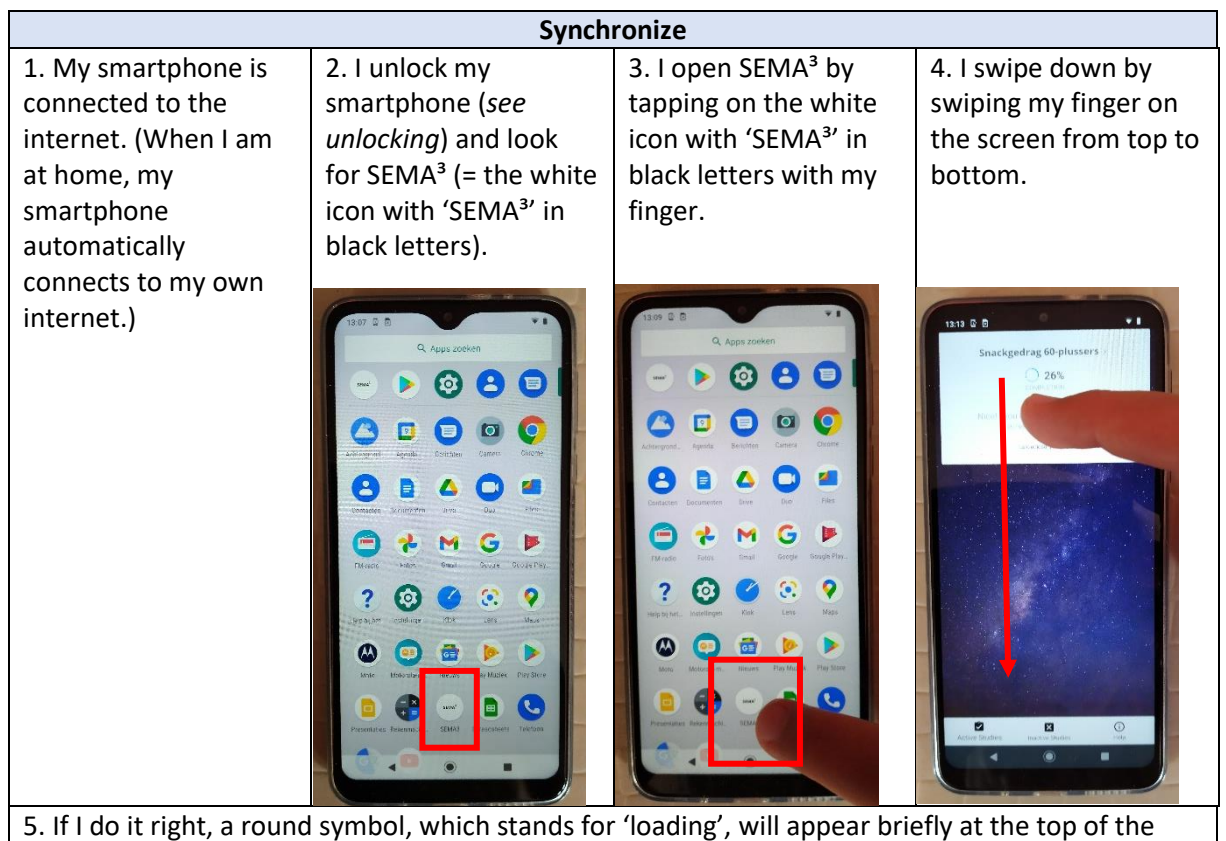

screen. Now my smartphone is synchronized.

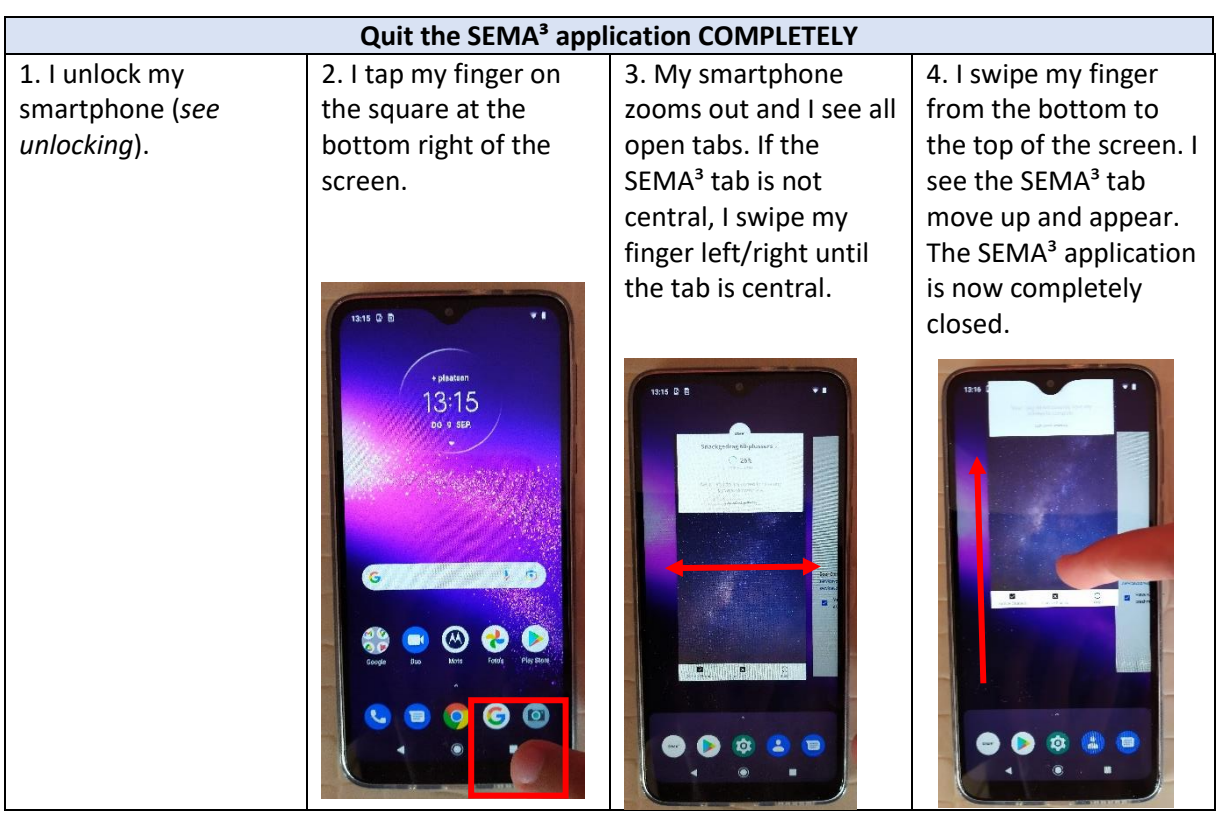